# <span id="page-0-1"></span>achemso — Support for submissions to American Chemical Society journals<sup>∗</sup>

Joseph Wright†

Released 2008/12/18

#### **Abstract**

The achemso bundle provides a LATEX class file and BIBTEX style file in accordance with the requirements of the American Chemical Society. The files can be used for any documents, but have been carefully designed and tested to be suitable for submission to acs journals.

The bundle also includes the natmove package. This package is loaded by achemso, and provides automatic moving of superscript citations after punctuation.

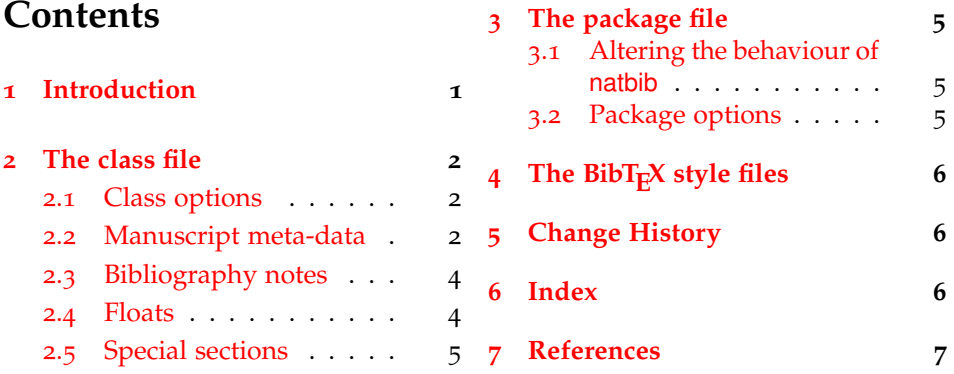

### <span id="page-0-0"></span>**1 Introduction**

Support for  $BIBT<sub>F</sub>X$  bibliography following the requirements of the American Chemical Society (acs), along with a package to make these easy to have been available since version one of achemso. The re-write from version 1 to version 2 made a number of improvements to the package, and also added a number of new features. However, neither version one nor version two of the package was targeted directly at use for submissions to acs journals. This new release of achemso addresses this issue.

The bundle consists of four parts. The first is a <sup>L</sup>ATEX2*<sup>ε</sup>* class, intended for use in submissions. It is based on the standard article class, but makes various

<sup>∗</sup>This file describes version v3.1, last revised 2008/12/18.

<sup>†</sup>E-mail: joseph.wright@morningstar2.co.uk

<span id="page-1-5"></span>changes to facilitate ease of use. The second part is the LATEX package, which is loaded by the class. The package contains the parts of the bundle which might be appropriate for use with other document classes.<sup>[1](#page-1-3)</sup> Thirdly, two BIBT<sub>E</sub>X style files are included. These are used by both the class and the package, but can be used directly if desired. Finally, an example document is included; this is intended to act a potential template for submission, and illustrates the use of the class file.

#### <span id="page-1-0"></span>**2 The class file**

The class file has been designed for use in submitting journals to the acs. It uses all of the modifications described here (those in the package as well as those in the class). The accompanying example manuscript can be used as a template for the correct use of the class file. It is intended to act as a model for submission.

When submitting communications to *J. Am. Chem. Soc.*, the class will automatically lay the document out in the publication style. This allows the author to judge the length of text submitted more accurately. Changing the manuscript in the demonstration document to communication will illustrate the effect.

#### <span id="page-1-1"></span>**2.1 Class options**

journal The class supports a limited number of options, which are specifically-targeted at submission. The class uses the keyval system for options, in the form key=value. The most important option is journal. This is the name of the target journal for the publication. The package is designed such that the choice of journal will set up the correct bibliography style and so on. The journals currently recognised by the package are summarised in [Table](#page-2-0) 1. If an unknown journal is specified, the package will fall-back on the journal=jacsat option.

\affiliation \alsoaffiliation \altaffiliation

\email

manuscript The second option is the manuscript option. This specifies the type of paper in the manuscript. The values here are article, note, communication, review, letter and perspective. The valid values will depend on the value of journal. The manuscript option determines whether sections and an abstract are valid. The value suppinfo is also available for supporting information.

> Other options are provided by the package, but when used with the class these are silently ignored.

#### <span id="page-1-8"></span><span id="page-1-2"></span>**2.2 Manuscript meta-data**

\title When using the achemso class, the \title macro takes an optional argument. This is intended for a short version of the title, for use in running headers. The title in the running headers is designed to ensure that print-outs of the manuscript are easily identified.

<span id="page-1-7"></span><span id="page-1-6"></span> $\{\alpha\}$  Inspired by REVT<sub>E</sub>X<sub>4</sub>, the achemso class alters the method for adding author information to the manuscript. Each author should be given as a separate \author command. These should be followed by an \affiliation, which applies to the preceding authors. The *\affiliation macro takes an optional* argument, for a short version of the affiliation.<sup>[2](#page-1-4)</sup> At least one author should be

<span id="page-1-3"></span><sup>&</sup>lt;sup>1</sup>For example, when writing a thesis.

<span id="page-1-4"></span><sup>&</sup>lt;sup>2</sup>This will usually be the university or company name.

<span id="page-2-0"></span>

| Journal                 | Setting |
|-------------------------|---------|
| Acc. Chem. Res.         | achre4  |
| ACS Chem. Biol.         | acbcct  |
| ACS Nano                | ancac3  |
| Anal. Chem.             | ancham  |
| Biochemistry            | bichaw  |
| Bioconjugate Chem.      | bcches  |
| Biomacromolecules       | bomaf6  |
| Biotechnol. Prog.       | bipret  |
| Chem. Res. Toxicol.     | crtoec  |
| Chem. Rev.              | chreay  |
| Chem. Mater.            | cmatex  |
| Cryst. Growth Des.      | cqdefu  |
| Energy Fuels            | enfuem  |
| Environ. Sci. Technol.  | esthag  |
| Ind. Eng. Chem. Res.    | iecred  |
| Inorg. Chem.            | inoraj  |
| J. Agric. Food Chem.    | jafcau  |
| J. Chem. Eng. Data      | јсеаах  |
| J. Chem. Inf. Model.    | jcisd8  |
| J. Chem. Theory Comput. | jctcce  |
| J. Comb. Chem.          | jcchff  |
| J. Med. Chem.           | jmcmar  |
| J. Nat. Prod.           | jnprdf  |
| J. Org. Chem.           | joceah  |
| J. Phys. Chem. A        | jpcafh  |
| J. Phys. Chem. B        | jpcbfk  |
| J. Phys. Chem. C        | jpccck  |
| J. Proteome Res.        | jprobs  |
| J. Am. Chem. Soc.       | jacsat  |
| Langmuir                | langd5  |
| Macromolecules          | mamobx  |
| Mol. Pharm.             | mpohbp  |
| Nano Lett.              | nalefd  |
| Org. Lett.              | orlef7  |
| Org. Proc. Res. Dev.    | oprdfk  |
| Organometallics         | orgnd7  |

Table 1: Values for journal option

followed by an \email macro, containing contact details. All authors with an e-mail address are automatically marked with a star. The example manuscript demonstrates the use of all of these macros. Notice that \alsoaffiliation is used when one (or more) authors work at multiple institutions, while \altaffiliation is intended for previous addresses (or other notes). Only \affiliation applies to multiple authors: both \alsoaffiliation and \altaffiliation are set on a per author basis.

```
\author{Author Person}
\author{Second Bloke}
\email{second.bloke@some.place}
\affiliation[University of Sometown]
  {University of Somewhere, Sometown, USA}
\altaffiliation
  {Previous address: Minute University, Nowhereville, USA}
\author{Indus Trialguy}
\email{i.trialguy@sponsor.co}
\affiliation[SponsoCo]
  {Research Department, SponsorCo, BigCity, USA}
\alsoaffiliation{University of Somewhere, Sometown, USA}
```
\and The method used for setting the meta-data means that the normal \and \thanks and \thanks macros are not appropriate in the achemso class. Both produce a warning if used.

> <span id="page-3-3"></span>The meta-data items should be given in the preamble to the LATEX file, and no \maketitle macro is required in the document body. This is all handled by the class file directly. At least one author, affiliation and e-mail address must be specified.

#### <span id="page-3-4"></span><span id="page-3-0"></span>**2.3 Bibliography notes**

\bibnote By loading the notes2bib package, the class provides the \bibnote macro. This is intended for addition of notes to the bibliography (references). The macro accepts a single argument, which is transferred to the bibliography by BIBT<sub>E</sub>X.

Some text.<sup>[1](#page-6-1)</sup> Some text \bibnote{This note text will be in the bibliography}.

#### <span id="page-3-5"></span><span id="page-3-1"></span>**2.4 Floats**

chart graph

scheme The class defines three new floating environments: scheme, chart and graph.<sup>[3](#page-3-2)</sup> These can be used as expected to include graphical content. The placement of these new floats and the standard table and figure floats is altered to be "here" if possible. The contents of all floats is automatically horizontally centred on the page.

> Cross-referencing to floats automatically includes the name of the floating environment. For example, \ref{table:one} will yield "Table 1" without the user adding the "Table" part.

<span id="page-3-2"></span><sup>&</sup>lt;sup>3</sup>This is done in the class as life is complex for packages due to differing mechanisms in memoir and koma-script.

#### <span id="page-4-6"></span><span id="page-4-0"></span>**2.5 Special sections**

acknowledgement The sections for acknowledgements and supporting information have dedicated suppinfo environments available. These ensure that the section headings are generated, and that the text is sized corrected when using creating a JACS Communication.

```
\begin{acknowldegment}
 The authors thank A.N.~Other.
 \end{acknowldegment}
\begin{suppinfo}
  Full characterization data for all new compounds.
```

```
This material is available for download from
  \url{http://pubs.acs.org}
\end{suppinfo}
```
## <span id="page-4-1"></span>**3 The package file**

The package file is loaded by the class, but can also be loaded independently. The class contains only items focussed on submission; more generally-useful items are stored in the package.

#### <span id="page-4-2"></span>**3.1 Altering the behaviour of natbib**

achemso comes with the natmove package, which adds cite-like functionality to natbib.<sup>[4](#page-4-4)</sup> Thus citations may be made using all of the natbib commands (\citeauthor, \citeyear, *etc*.). For superscript citations, the number will be moved after punctuation as needed. The user should therefore write citations suitable for "in line" use and leave the positioning to the package.

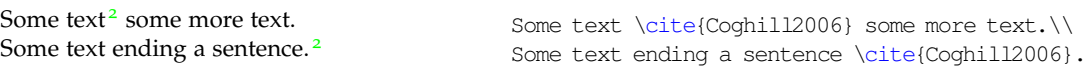

#### <span id="page-4-3"></span>**3.2 Package options**

The journal and manuscript options have no effect when using the package without the class. Instead, the user can control various aspects of the behaviour of the package directly.<sup>[5](#page-4-5)</sup> The options all relate to aspects of reference handling.

super The super option affects the handling of superscript reference markers. The option switches this behaviour on and off (and takes Boolean values: super=true and super=false are valid).

maxauthors The maxauthors and usetitle options change the output of the BrBT<sub>E</sub>X<br>usetitle style files, maxauthors is the number of authors allowed before truncation style files. maxauthors is the number of authors allowed before truncation to "et al." occurs. The default is 15, but can be increased (for example for supplementary information). Using the value 0 means that all authors will be added to the list. The usetitle option is a Boolean, and sets whether the title of a paper referenced appears in the bibliography. The default is usetitle=false.

biblabel Redefining the formatting of the numbers used in the bibliography usually re-

<span id="page-4-5"></span><span id="page-4-4"></span><sup>4</sup>The code is a copy from cite with minor modifications.

<sup>5</sup>Using the package alone probably means a report or thesis is being written, and so prescriptive application of journal style is not appropriate.

quires modifying internal LATEX macros. The biblabel option makes these changes more accessible: valid values are plain (use the number only), brackets (surround the number in brackets) and period or fullstop (follow the number by a full stop/period).

biochemistry Most acs journals use the same bibliography style, with the only variation biochem being the inclusion of article titles. However, a small number of journals use a rather different style; the journal *Biochemistry* is probably the most prominent. The biochemistry or biochem option uses the style of *Biochemistry* for the bibliography, rather than the normal acs style. For this style, the usetitle=true option is the default.<sup>[6](#page-5-3)</sup>

# <span id="page-5-0"></span>**4** The BibT<sub>E</sub>X style files

achemso is supplied with two style files, achemso.bst and biochem.bst. The direct use of these without the achemso package file is not recommended, but is possible. The style files can be loaded in the usual way, with a \bibliographystyle command. The natbib and micteplus packages must be loaded by the LAT<sub>E</sub>X file concerned, if the achemso package is not in use.

The BIBT<sub>E</sub>X style files implement the bibliographic style specified by the ACS in *The ACS Style Guide*. [2](#page-6-2) By default, article titles are not included in output using the achemso.bst file, but are with the biochem.bst file.

### <span id="page-5-1"></span>**5 Change History**

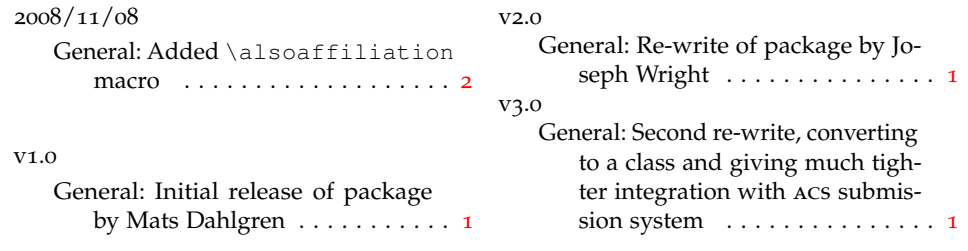

## <span id="page-5-2"></span>**6 Index**

Numbers written in italic refer to the page where the corresponding entry is described; numbers underlined refer to the code line of the definition; numbers in roman refer to the code lines where the entry is used.

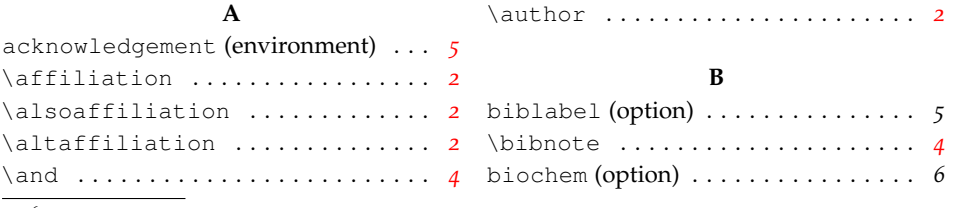

<span id="page-5-3"></span><sup>6</sup>More accurately, the default built into the BIBT<sub>E</sub>X style file is to use article titles with the *Biochemistry* style.

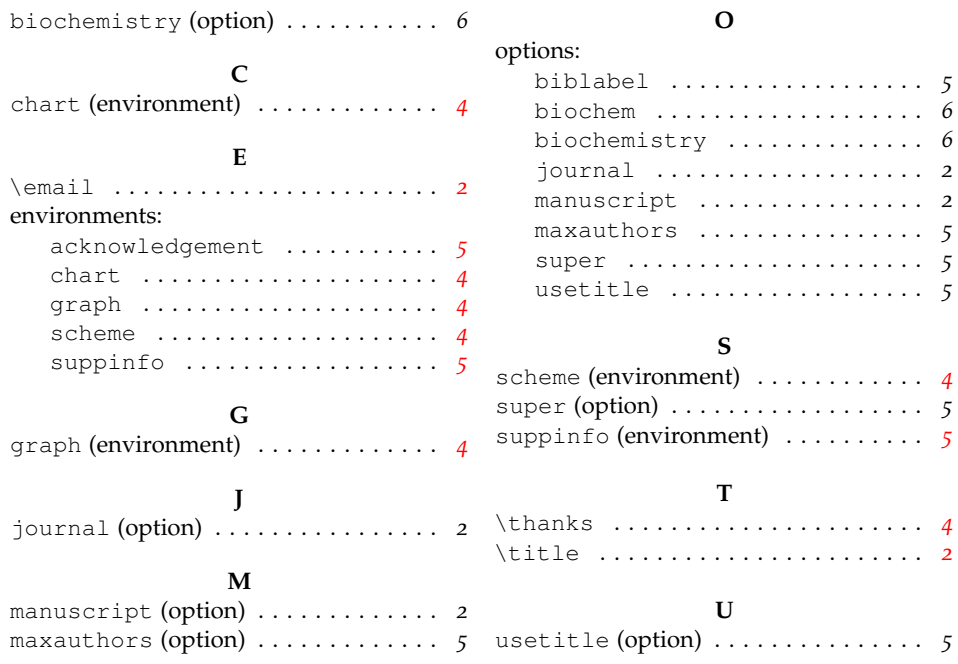

## <span id="page-6-0"></span>**7 References**

- <span id="page-6-1"></span>(1) This note text will be in the bibliography.
- <span id="page-6-2"></span>(2) *The ACS Style Guide*, 3rd ed.; Coghill, A. M., Garson, L. R., Eds.; Oxford University Press, Inc. and The American Chemical Society: New York, 2006.